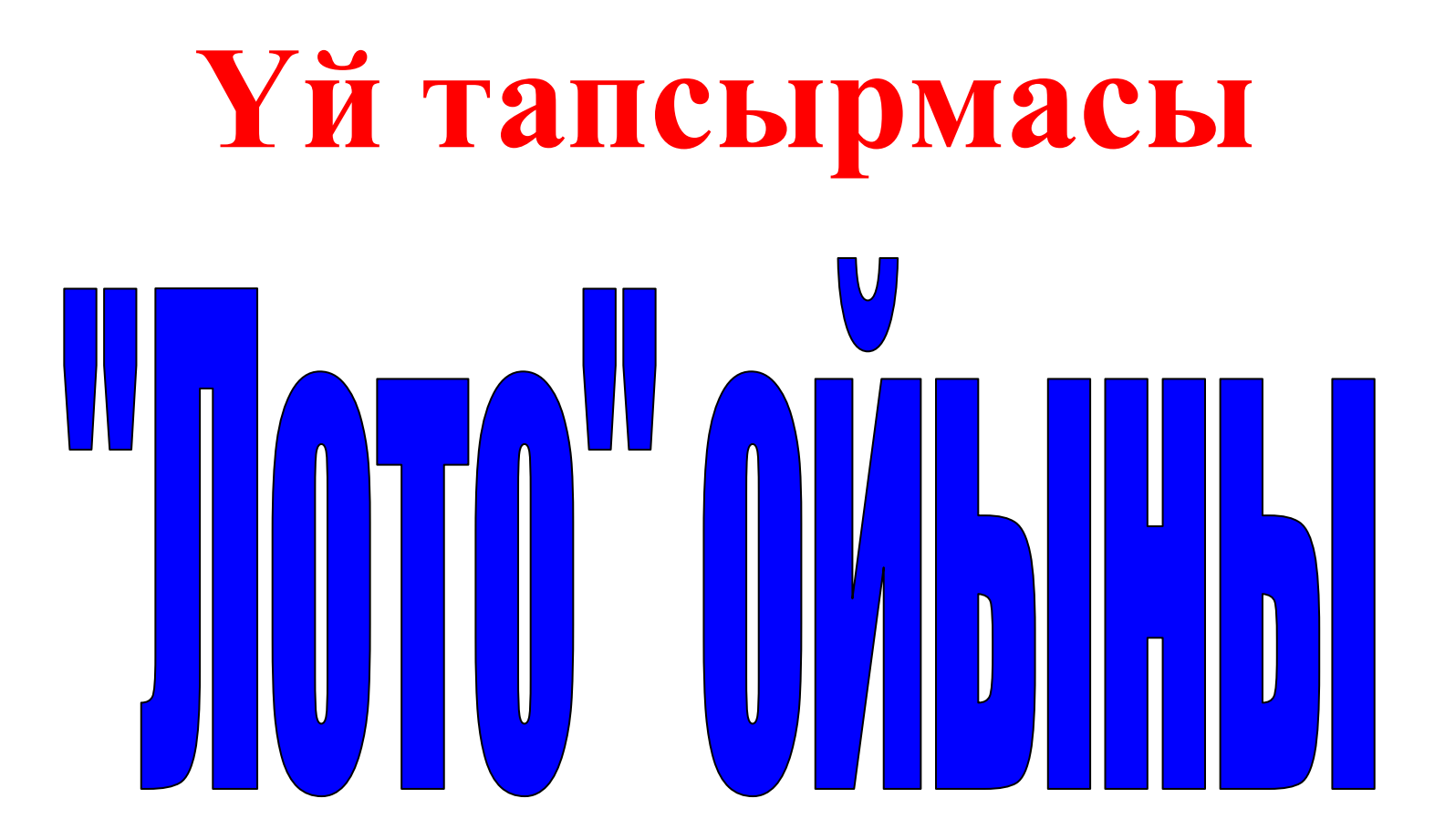

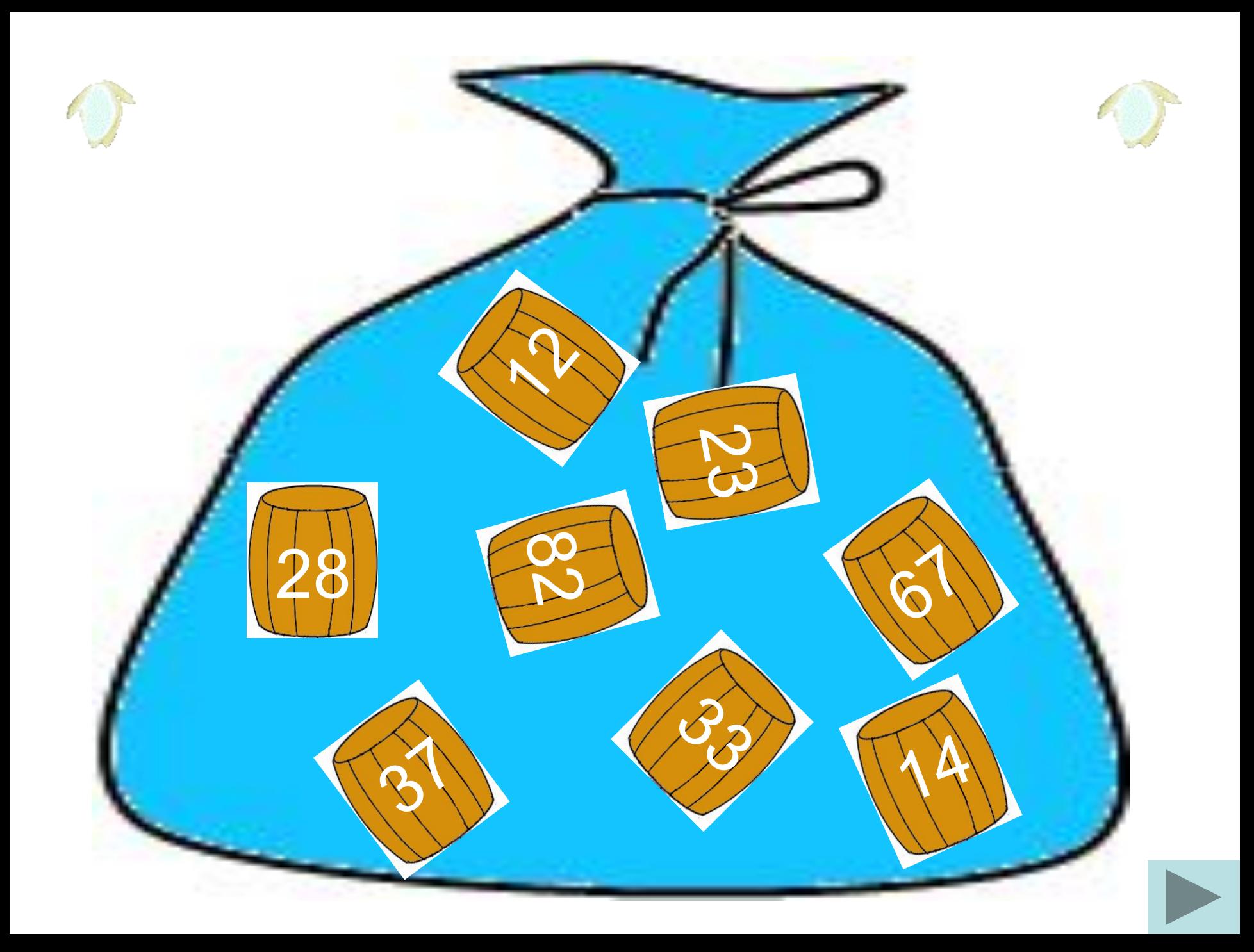

Компьютердің адам секілді əрекет ету қабілеттілігі

Жасанды зият

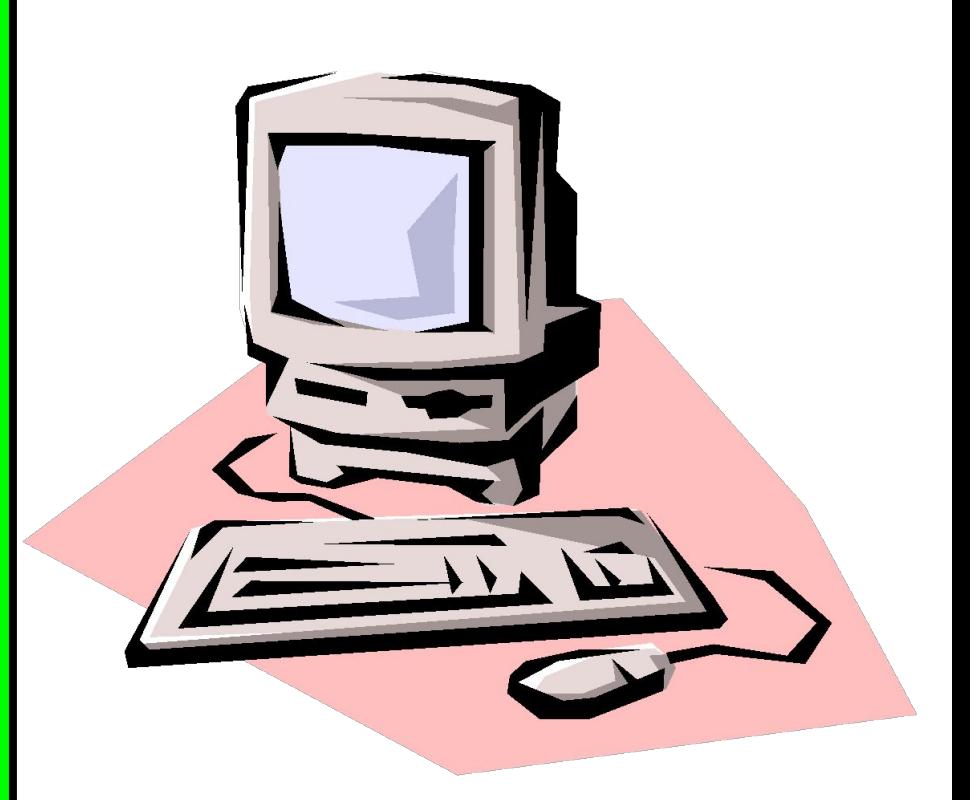

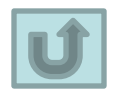

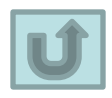

Арнайы пішімдегі файл, ол берілген құрылымдағы ақпараттардан тұрады

Мəліметтер қоры

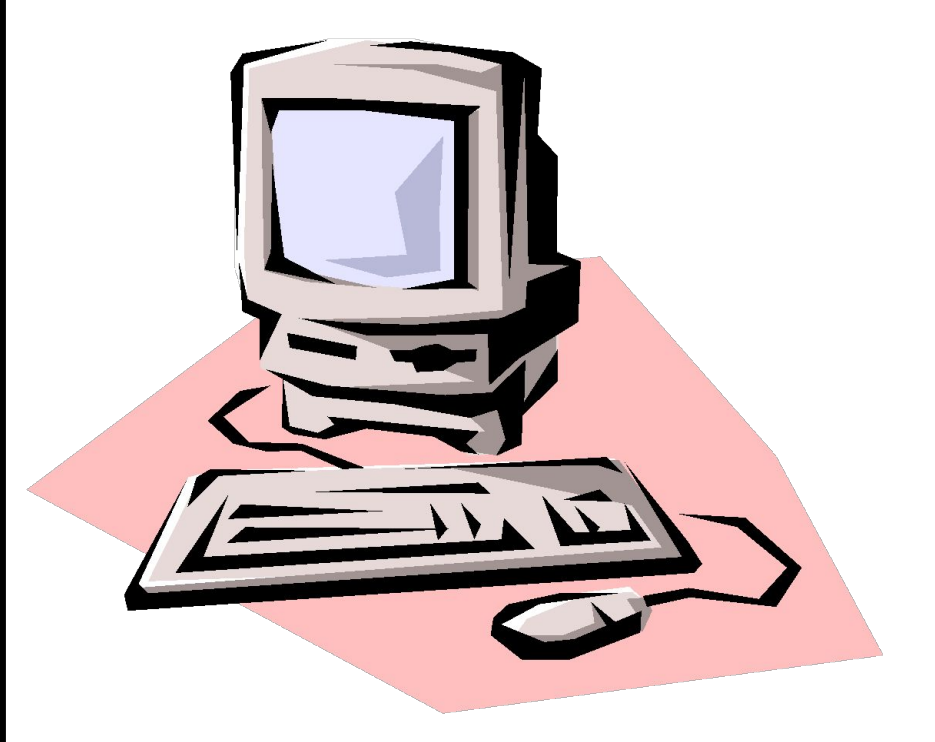

Мəліметтер қорын жасау, жүргізу жəне қолдануға арналған программалар

> Мəліметер қорын басқару жүйесі

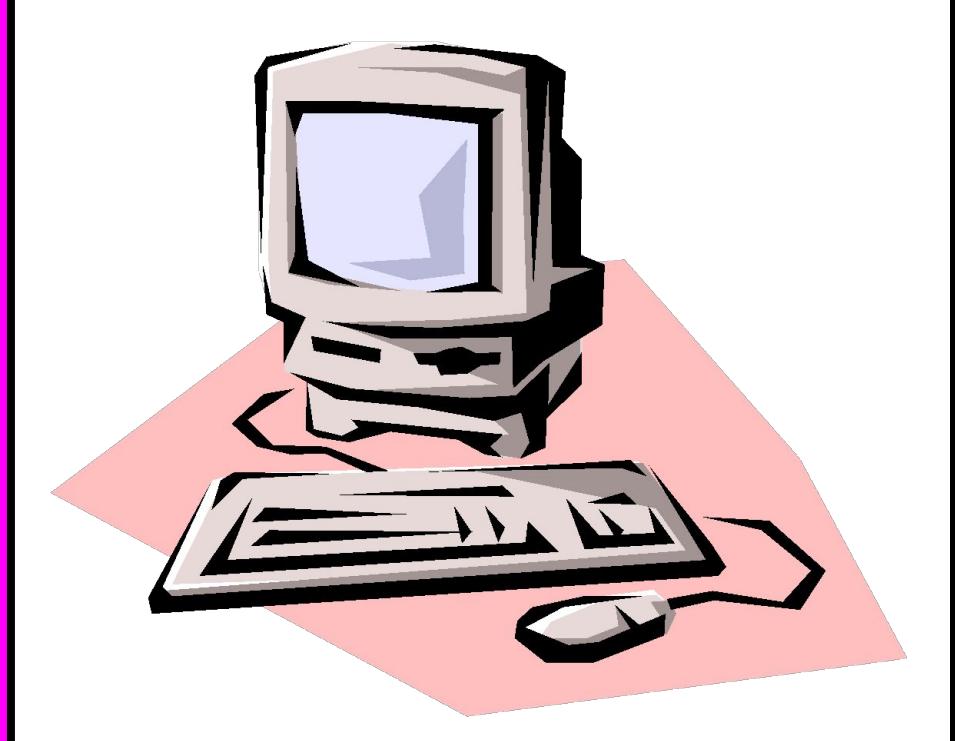

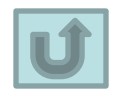

МҚБЖ қызметінің барлық мүмкіндіктерін жүзеге асыратын MS Office пакеті программасы

### MS Access

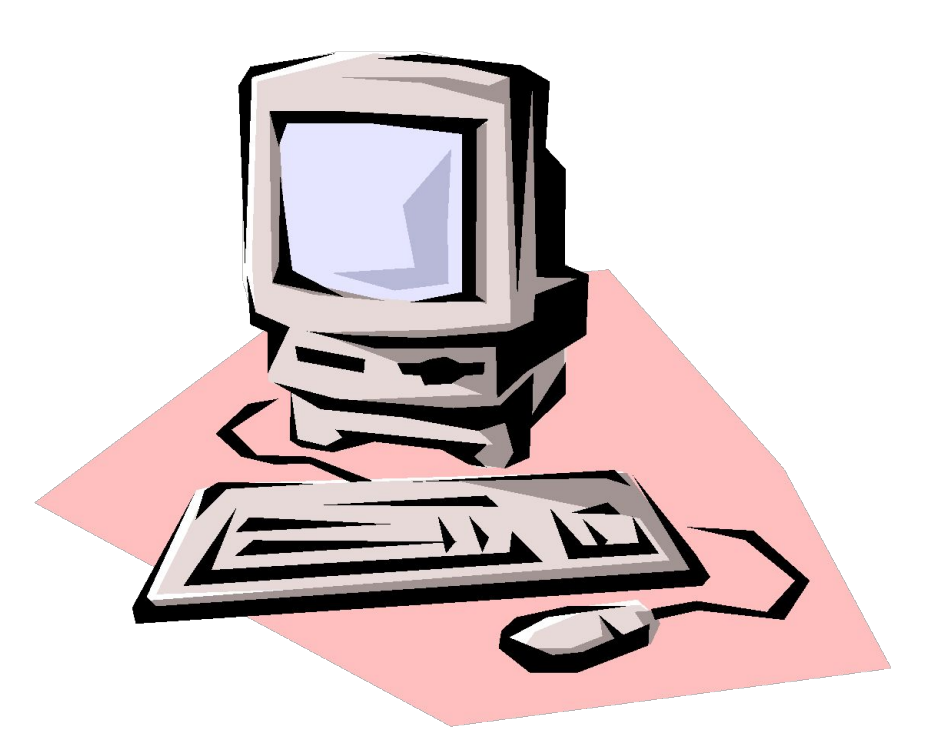

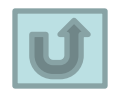

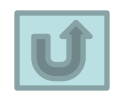

### Сүзгі

Access-те жазбаларды сұрыптауға арналған шарттардың жиыны

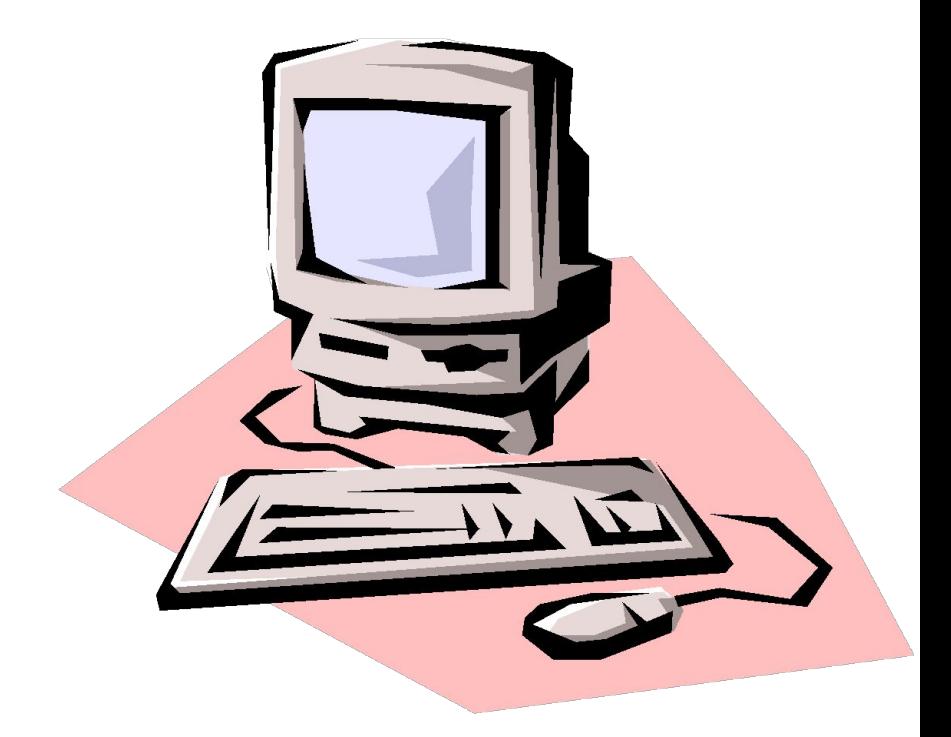

Мəліметтер қорынан қажетті ақпаратты таңдау құралы

#### Сұраныс

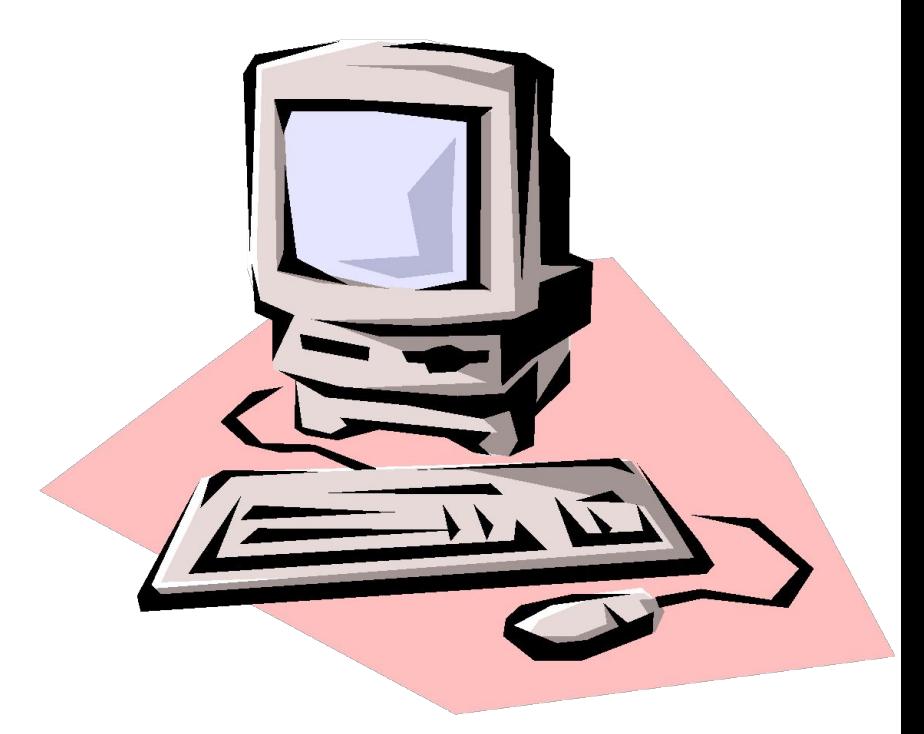

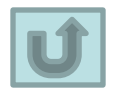

Мəліметтер қорын ыңғайлы интерфейске келтіру

Форма

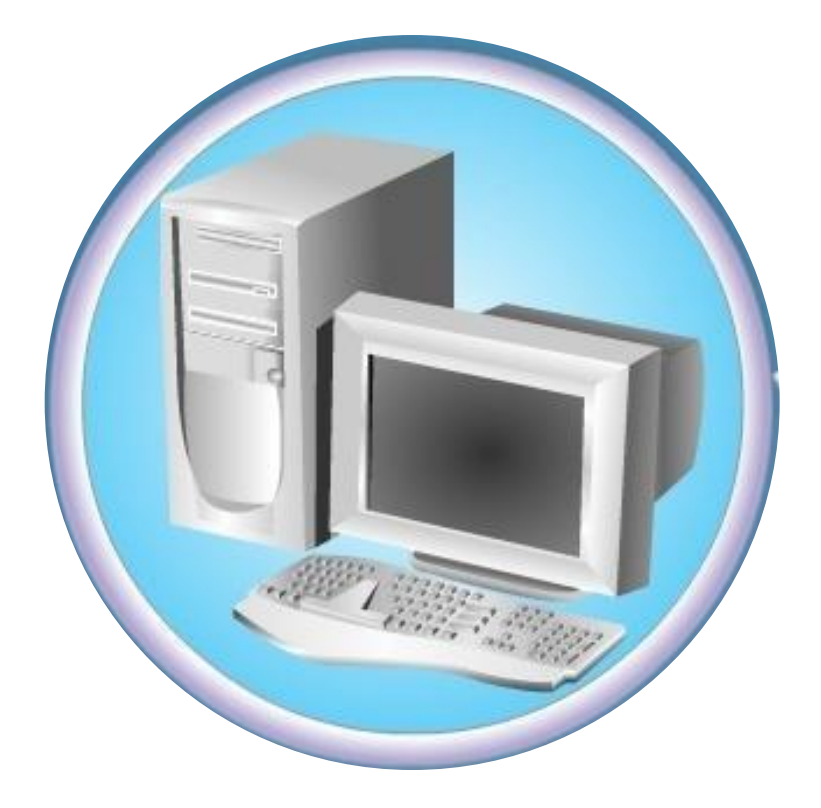

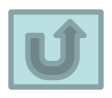

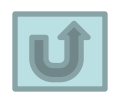

Мəліметтер қорынан қолданушыға қажетті ақпаратты алу, қарап шығу, басып шығару

Қорытынды есеп

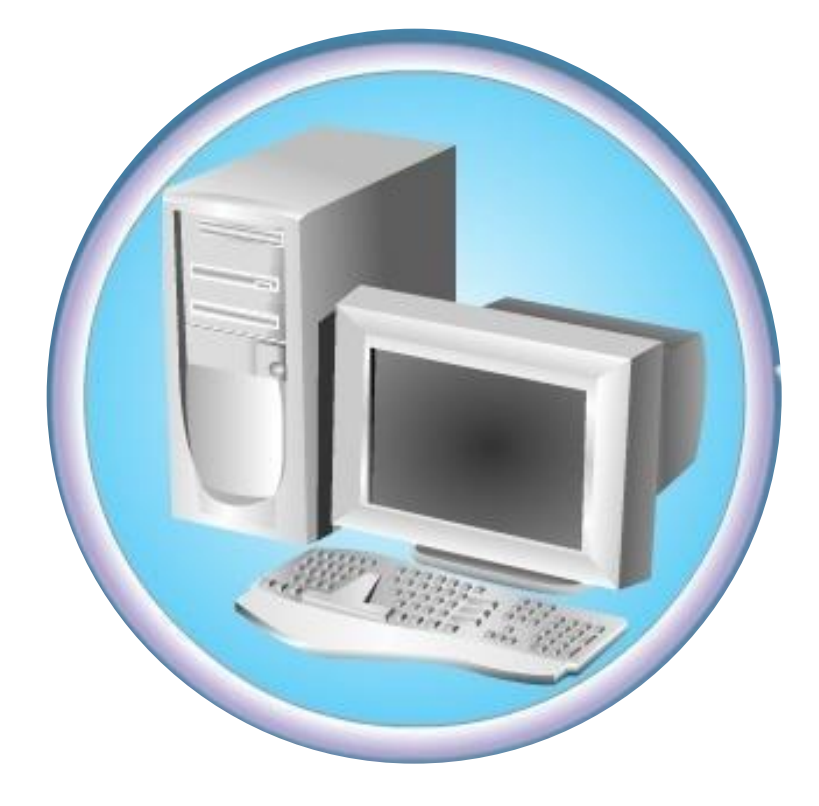

# **Өткен тақырыпты кіріктіру**

- **1. Таблица құрып аламыз**
- **2. Запрос құрып аламыз**
	- **• Создание Мастер запросов**
- **3. Конструктор режиміне кіреміз**
- **4. Керек бағанды таңдап Построитель выражении басамыз**
- **5. Есебімізді жазамыз**
- **6. Бағандағы ұяшыққа птичка қоямыз да конструктор режимінен шығамыз**

# **Жоба тақырыптары**

**1. Кітап энциклопедиясы**

**2. Кітапхана МҚ**